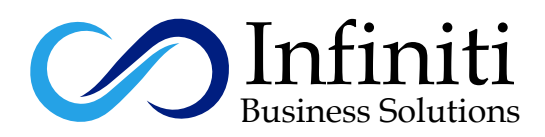

# **VoIP PBX & Call Center on Asterisk ISAABEL**

# **Course Description:**

The Asterisk (issabel) Essentials Training video course is designed to rapidly guide a new user through the installation and basic configuration of Asterisk. Key telephony concepts are introduced, explained, and implemented. The course is heavily examplebased, with a focus on the practical knowledge required to successfully administer an Asterisk system.

## **Modes of Trainings Available:**

Online Training Class Room Training Regular Classes Available Weekend Classes Available

# **Course Outline**

# **Introduction & VoIP Fundamentals**

Introduction to Issabel Phone System VoIP Telephony Fundamental Part 1 VoIP Telephony Fundamental Part 2

#### l **Network Requirements for the VoIP**

Key Elements for stable VoIP Network Network Services for VoIP Deployment Hardware Selection for the Issabel Phone System

#### **Issabel Installation**  l

Download and install issabel Post installation steps Changing Issabel web GUI theme to Elastix classic theme Login the newly installed Issabel server

#### l **Issabel Phone System Setup**

Creating SIP Phone Extensions in Issabel Softphone Download & Installation Configuring Zoiper softphone

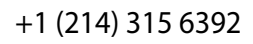

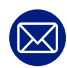

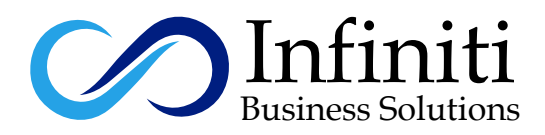

IP Desk Phones Set up Approach Get Familiar with IP Desk Phones Configuring Desk Phone Yealink Manual Method Configuring Desk Phone Digium Manual Method Configuring Polycom Phone Manual Method Bulk IP Desk Phones Configurations - Auto Provision Testing Internal Calls Trunk - Outside Connectivity PSTN - Analog PCI Card Installation & Configurations Dial Patterns & Outbound Routes Class of Service VoIP - SIP Trunk Between two Issabel Servers Inbound Route DID Configurations Creating Ring Groups System Recording - Audio Prompts Creating IVR - Interactive Voice Response - Auto Attendant or Welcome **Greeting** Enabling Voicemail & Voicemail to Email Add Follow Me Settings to Extensions Creating Announcement Configuring Opening & Closing Hours for Incoming calls Putting All Together - Making PBX More Professional CDR - Call Details Records - Call Accounting Post Paid Billing with Issabel Enabling Call Recording & Call Recording Report PIN Sets on Outbound Calls Audio Conferencing Parking Lots - Call Parking Paging & Intercom

#### **Issabel Phone System Maintenance** ֦֘֒

Issabel Users Groups and Access Permission Management Monitoring Live Calls - Dashboard Operator Console Issabel Address Book Phone System Features Codes Issabel Addon Market Place Issabel Server Backup & Restore

### **Issabel Call Center Module**

Call Center Concepts Types of Call Center Call Center Components Roles in Call Center Call Center Analysis & Planning for the Business

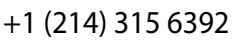

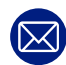

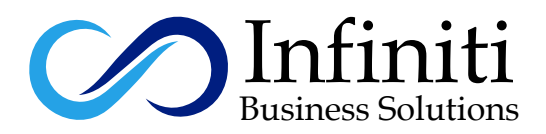

## **Getting Started - Issabel Call Center Core Configurations**

Installing & Configuring Issabel Call Center Add on Creating Call Center Roles & Users in Issabel Creating Agents Configuring Agent Callback Login Creating Agents Break Creating Call Services Queues Agent's Script Creating Forms - Data Input During Live Call Creating Custom Web Page to Pop Up with Call Creating the Customer Phones Contacts List

#### l **Issabel Call Center Inbound Call Campaign**

Building Inbound Call Campaign Agent Console – Overview Agent Console - Call Back Login Putting all together Testing Inbound Call Campaign with live agent console

#### $\overline{a}$ **Issabell Call Center Outbound Call Campaign**

Automated Outbound Predictive Dialer Concept Building Outgoing Call Campaign Creating the CSV File for the Outbound Predictive Dialer Putting all together Testing Outgoing Call Campaign with live agent console

# **Issabel Call Center Reports & Statistics**

Issabel Call Center Reports Overview Agent Break Report Calls Detail Report Calls Per Hour Report Calls Per Agent Report Hold Time Report Agent's Login Logout Report Inbound Calls Success Report Graphical Report Calls Per Hour Agent Information Report Trunk Used Per Hour Report

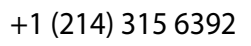

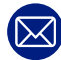